# **gbet sports apostas - 2024/07/13 Notícias de Inteligência ! (pdf)**

**Autor: symphonyinn.com Palavras-chave: gbet sports apostas**

### **gbet sports apostas**

Você está pronto para decolar com o **Aviator** na **Sportingbet**? Este jogo emocionante e cheio de adrenalina já está disponível na plataforma, e você pode começar a jogar agora mesmo! Mas antes de embarcar nessa aventura, vamos entender como o **Aviator** funciona e como você pode aumentar suas chances de ganhar.

#### **O que é o Aviator?**

O **Aviator** é um jogo de cassino online que simula um avião decolando. O objetivo é apostar na multiplicação do valor da sua gbet sports apostas aposta antes que o avião "voe" para longe. **Mas como saber quando o avião vai decolar?**

A multiplicação do valor da sua gbet sports apostas aposta aumenta a cada segundo, e você precisa sacar seu dinheiro antes que o avião desapareça. Se você esperar muito, pode perder tudo!

#### **Como Jogar Aviator na Sportingbet?**

- 1. **Crie uma conta na Sportingbet:** Se você ainda não tem uma conta na **Sportingbet**, basta clicar no botão "Registre-se Agora" e seguir as instruções.
- 2. **Faça um depósito:** Depois de criar sua gbet sports apostas conta, faça um depósito usando um dos métodos de pagamento disponíveis.
- 3. **Acesse a seção de cassino:** Encontre a seção de cassino na **Sportingbet** e procure pelo jogo **Aviator**.
- 4. **Faça sua gbet sports apostas aposta:** Escolha o valor da sua gbet sports apostas aposta e clique em gbet sports apostas "Apostar".
- 5. **Acompanhe o avião:** Observe o avião decolando e a multiplicação do valor da sua gbet sports apostas aposta.
- 6. **Saque seu dinheiro:** Quando você estiver satisfeito com o valor da multiplicação, clique em gbet sports apostas "Sacar" para receber seu dinheiro.

#### **Dicas para Ganhar no Aviator**

- **Comece com apostas pequenas:** Não arrisque todo o seu dinheiro de uma vez. Comece com apostas pequenas para entender o jogo e desenvolver uma estratégia.
- **Defina um limite de perda:** É importante definir um limite de quanto você está disposto a perder antes de começar a jogar.
- **Use a estratégia de saque automático:** A **Sportingbet** oferece a opção de saque automático, que permite que você defina um valor de multiplicação para sacar seu dinheiro automaticamente.
- **Aproveite as promoções:** A **Sportingbet** oferece promoções especiais para o **Aviator**, como bônus de boas-vindas e giros grátis.

#### **Sportingbet: A Melhor Opção para Jogar Aviator**

A **Sportingbet** é uma plataforma de apostas online confiável e segura, com uma ampla variedade de jogos de cassino, incluindo o **Aviator**. Além disso, a **Sportingbet** oferece:

- **Bônus de boas-vindas:** Receba um bônus de boas-vindas para começar a jogar com mais dinheiro.
- **Métodos de pagamento seguros:** Faça depósitos e saques com segurança usando diferentes métodos de pagamento.
- **Atendimento ao cliente 24 horas:** Conte com o suporte da **Sportingbet** 24 horas por dia, 7 dias por semana.

**Aproveite a oportunidade de jogar Aviator na Sportingbet e decolar para a vitória! Promoção Exclusiva:** Use o código **[jogos multiplayer navegador](/jogos-multiplayer-navegador-2024-07-13-id-33395.shtml)** para receber um bônus de R\$50 no seu primeiro depósito!

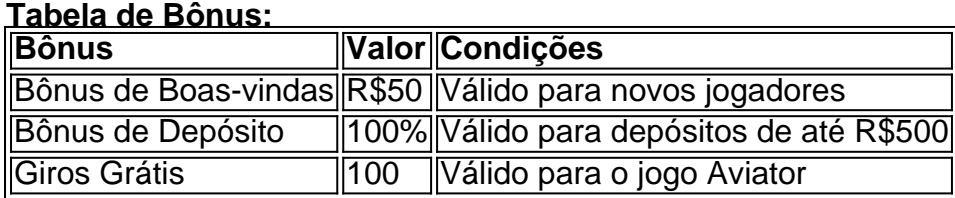

**Não perca tempo! Comece a jogar Aviator na Sportingbet hoje mesmo!**

## **Partilha de casos**

### Como Maximizar suas Apostas no Aviator na SportingBet: Uma Guia Completa

# **Entra e Experimente o Jogo do Momento - O Aviator!**

Olá, jovens apostadores! Você já ouviu falar sobre o jogo de destaque chamado Aviator? Se a resposta é sim e você está morrendo de curiosidade para saber como jogá-lo na SportingBet, então este artigo é perfeito pra você! O Aviator foi lançado pela Spribe em gbet sports apostas amoços 2024, tornando-se rapidamente um dos favoritos entre nós. Não demorou muito para que outras plataformas como PixBet também o disponibilizassem a todos os seus fãs de jogos casuais e esportivos!

### **Entendendo o Aviator: Um Breve Resumo**

Primeiro, vamos entender um pouquinho. O objetivo do jogo é adivinhar quanto tempo uma pequena aeronave permanecerá no ar antes de voar para longe - e não tão rápido! Este simples conceito pode parecer fácil quando falado, mas a beleza do Aviator está em gbet sports apostas sua gbet sports apostas capacidade de desafiar seu instinto e estratégia.

## **Modos de Jogo: Escolhendo o Seu Ponto Weak**

O Aviator oferece dois modos de jogo que servem para diferentes tipos de apostadores: o "Modo Divertido" e o "Modo Real". O modo divertido é ideal para quando você só quer jogar por diversão, sem muita preocupação com ganhar dinheiro. Por outro lado, se você estiver a fim de colocar suas habilidades em gbet sports apostas teste enquanto tenta arrecadar algumas

# **Maximizando Apostas no Aviator : Dicas e Truques Únicos**

Agora que temos um entendimento básico do jogo em gbet sports apostas mente, vamos mergulhar mais fundo sobre como otimizar suas apostas. Para começar, é sempre bom ter uma estratégia em gbet sports apostas vigor - isso ajuda a evitar perdas desnecessárias e garante que você esteja jogando de forma inteligente!

**Entenda as probabilidades**: Antes mesmo de colocar sua gbet sports apostas primeira aposta no Aviator, é essencial entender os riscos envolvidos. Analise o tempo médio em gbet sports apostas que a aeronave permanece no ar e tente identificar padrões ou tendências.

**Comece com pequenas apostas**: Quando você estiver começando, é melhor jogar de forma conservadora colocando pequenos valores nas apostas iniciais para entender os fluxos do jogo e ajustar sua gbet sports apostas estratégia conforme necessário.

**Use bônus**: Aproveite todos os bônus disponícuo, como o SportingBet Bonanza! Por exemplo, ao depositar R\$50 em gbet sports apostas slots especificamente para este jogo, você receberá um bônus de R\$5 no Aviator e 100 giros grátis. Bônus assim podem aumentar significativamente seus ganhos!

**Pesquise**: Sempre pesquise e compare a SportingBet com outras plataformas para encontrar as melhores promoções, ofertas de bônus e opções de jogo que se encaixam em gbet sports apostas suas preferências individuais.

**Concentre-se no modo real**: Para maximizar seus ganhos monetários potenciais no Aviator, acredito firmemente que você deve sempre jogar no "Modo Real" (a menos que você esteja apenas querendo relaxar e desfrutar do jogo).

## **Estratégias de Apostas - Onde Fica o Papel da Sorte?**

Embora haja estratégia envolvida no Aviator, nunca subestime a sorte! Lembre-se sempre que os resultados são inerentemente aleatórios e não há como garantir uma vitória. Porém, ter uma abordagem inteligente ao jogo pode certamente aumentar suas chances de sucesso!

### **Fique informado: Entender a Licença para Apostas**

Quando você está jogando no Aviator na SportingBet Brasil, é essencial entender o que significa ter uma licença para apostas. Esse status garante que as plataformas de apostas estejam em gbet sports apostas conformidade com os regulamentos e práticas recomendadas internacionais da indústria do jogo. É sempre melhor jogar com confiança, sabendo que a sua gbet sports apostas escolha de plataforma é legítima!

### **Em Conclusão: Aviator na SportingBet - Uma Experiência Inesquecível**

Em suma, o jogo do momento Aviator disponibilizado pela SportingBet está aqui para divertir e desafiar apostadores de todos os níveis. Com uma estratégia inteligente e uso consciente dos bônus, você pode maximizar seus ganhos enquanto se diverte jogando este jogo inovador. Feliz jogo!

# **gaming #casino #poker #bettingsite**

### **Expanda pontos de conhecimento**

#### **O que é o jogo Aviator?**

O jogo Aviator está disponível na Sportingbet e Pixbet. Foi lançado em gbet sports apostas 2021 pela Spribe e é um dos jogos do momento.

#### **Onde jogar Aviator?**

Além da Sportingbet e Pixbet, outras casas de apostas como Betfair, Betano, KTO, Betmotion e Betsson oferecem o jogo.

#### **Como jogar Aviator na Pixbet?**

Para jogar Aviator na Pixbet e lucrar com sua gbet sports apostas sorte, é necessário aprender as regras do jogo e seguir as dicas fornecidas.

#### **Quais são as ofertas de boas-vindas para jogar Aviator?**

Cada plataforma oferece suas próprias ofertas de boas-vindas para jogar Aviator. É possível encontrar uma lista com as ofertas em gbet sports apostas um artigo dedicado.

### **comentário do comentarista**

Como administrador do site, gostaria de compartilhar algumas ideias sobre o artigo. O texto é bem organizado e apresenta informações claras sobre como jogar Aviator na plataforma Sportingbet. Há também detalhes úteis sobre dicas para ganhar e as promoções exclusivas oferecidas pela empresa.

No entanto, o artigo poderia ser melhorado em gbet sports apostas alguns aspectos: 1) O autor poderia incluir mais informações sobre os riscos associados ao jogo de apostas online, como a possibilidade de perder dinheiro e o impacto negativo que isso pode ter na vida pessoal. Isso ajudaria os leitores a tomar decisões mais conscientes antes de começarem a jogar. 2) O texto também poderia se beneficiar da inclusão de depoimentos ou histórias reais de usuários que tenham ganhado dinheiro jogando Aviator na Sportingbet, para dar aos leitores uma ideia mais realista do que esperar quando começam a jogar. 3) Por fim, seria interessante incluir dicas sobre como manter o jogo de apostas sob controle e evitar vícios relacionados ao jogo.

Levando em gbet sports apostas consideração os pontos acima, dou à postagem uma nota de **7** por ser informativa e bem estruturada, mas podendo ter mais profundidade sobre o impacto psicológico do jogo e a gestão responsável dos fundos.

#### **Informações do documento:**

Autor: symphonyinn.com Assunto: gbet sports apostas Palavras-chave: **gbet sports apostas** Data de lançamento de: 2024-07-13 12:53

#### **Referências Bibliográficas:**

- 1. [bet casino ao vivo](/article/bet-casino-ao-vivo-2024-07-13-id-8481.pdf)
- 2. <mark>[bônus betsson](/post/b�nus-betsson-2024-07-13-id-13910.pdf)</mark>
- 3. [site de apostas cassino confiavel](/app/site-de-apostas-cassino-confiavel-2024-07-13-id-44083.php)
- 4. [jogo de truco jogatina](https://www.dimen.com.br/aid-pt-br/jogo-de-truco-jogatina-2024-07-13-id-31731.shtml)